Architecture et langages Web (NFA040)

# CSS : cascade, spécificité et héritage

# Tristan Crolard

Laboratoire CEDRIC Equipe « Systèmes Sûrs »

tristan.crolard@cnam.fr

cedric.cnam.fr/sys/crolard

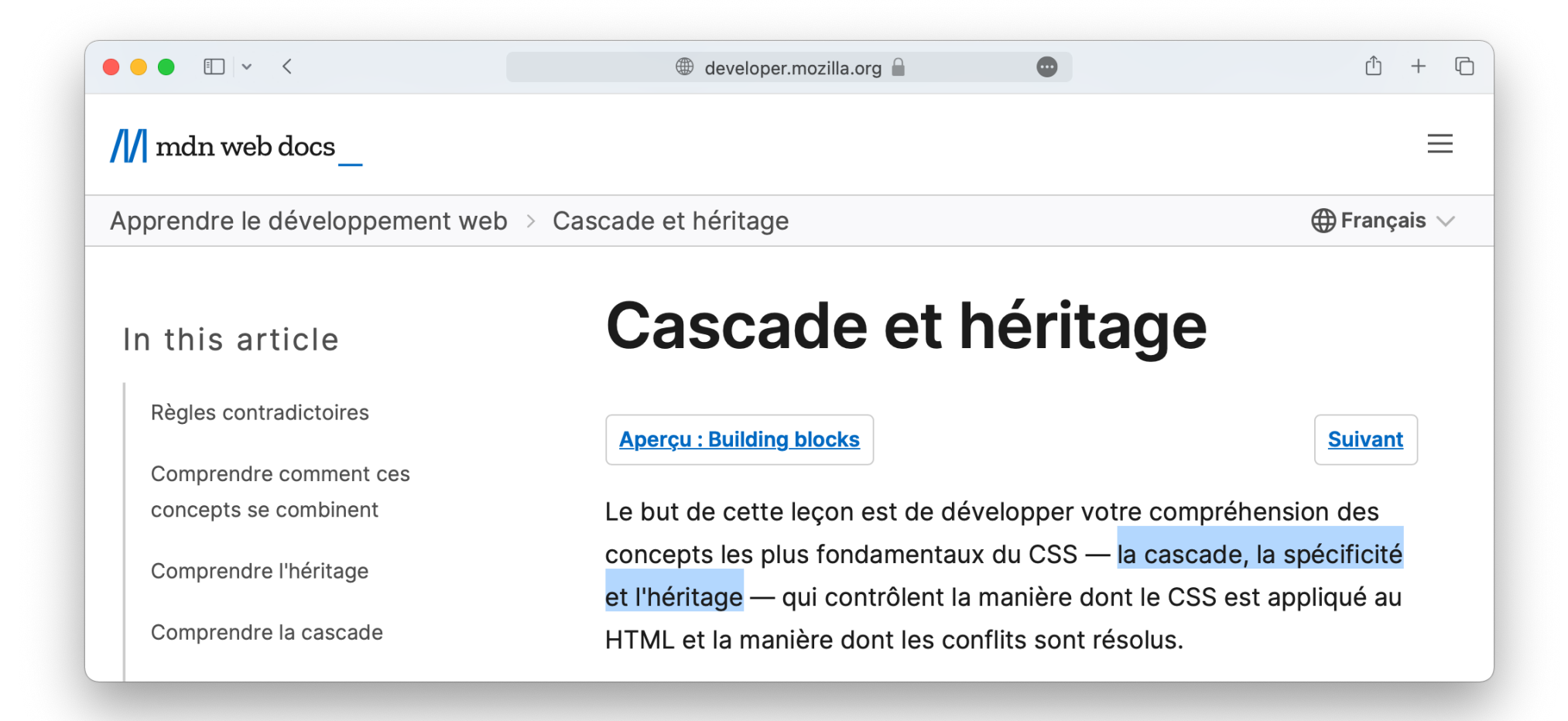

## $\bullet\bullet\bullet\quad \Box \lor \quad \mathbf{<}$

#### developer.mozilla.org

 $\bigoplus$  Français  $\vee$ 

#### $\equiv$

# $\frac{1}{\sqrt{2}}$  mdn web docs

Apprendre le développement web > Cascade et héritage

# In this article

#### **Règles contradictoires**

Comprendre comment ces concepts se combinent

Comprendre l'héritage

Comprendre la cascade

Où sont écrites les règles CSS

En résumé

# Règles contradictoires

CSS est l'acronyme de Cascading Style Sheets, qu'on peut traduire par feuilles de style en cascade et la compréhension de ce premier mot cascading est cruciale - la façon dont la cascade se comporte est la clé de la compréhension du CSS.

 $\bullet$ 

À un moment donné, vous travaillerez sur un projet et vous constaterez que le CSS que vous pensiez appliquer à un élément ne fonctionne pas. En général, le problème est que vous avez créé deux règles qui pourraient potentiellement s'appliquer au même élément.

### $\bullet\bullet\bullet\blacksquare\lor\checkmark$  $\mathbb{D}$  +  $\mathbb{D}$ developer.mozilla.org  $\bullet$  $\frac{1}{\sqrt{2}}$  mdn web docs  $\equiv$ Apprendre le développement web > Cascade et héritage  $\bigoplus$  Français  $\vee$ La cascade In this article À un niveau élémentaire, la cascade des styles signifie que l'ordre **Règles contradictoires** d'apparition des règles dans le CSS a une importance ; quand deux Comprendre comment ces règles applicables ont la même spécificité, c'est la dernière déclarée concepts se combinent qui sera utilisée pour la mise en forme. Comprendre l'héritage Dans l'exemple ci-dessous deux règles pourraient s'appliquer à h1. Comprendre la cascade Au final h1 est coloré en bleu - ces règles ont les mêmes Où sont écrites les règles CSS sélecteurs, elles ont donc la même spécificité ; dans ce cas, c'est la En résumé règle écrite en dernier dans le CSS qui l'emporte.

# $\bullet\bullet\bullet\quad \Box \lor\ \Leftrightarrow$  $\bullet$  $\begin{array}{ccccccc} \uparrow & & + & \hline \Box & & \end{array}$ developer.mozilla.org  $\frac{1}{\sqrt{2}}$  mdn web docs Apprendre le développement web > Cascade et héritage  $\bigoplus$  Français  $\vee$ In this article Règles contradictoires This is my heading. Comprendre comment ces concepts se combinent

Comprendre l'héritage

Comprendre la cascade

Où sont écrites les règles CSS

En résumé

Activité : jouer dans la cascade

À suivre

Dans ce cours

# Interactive editor

 $h1 \{$ color: red;  $\mathcal{F}$  $h1 \{$ color: blue;  $\uparrow$ <h1>This is my heading.</h1>  $\equiv$ 

# $\begin{array}{c|c|c|c|c|c} \hline \bullet & \bullet & \text{if} & \text{if} & \text$

#### developer.mozilla.org

### $\equiv$

 $\bigoplus$  Français  $\vee$ 

# $\frac{1}{\sqrt{2}}$  mdn web docs

Apprendre le développement web > Cascade et héritage

# In this article

#### **Règles contradictoires**

Comprendre comment ces concepts se combinent

Comprendre l'héritage

Comprendre la cascade

Où sont écrites les règles CSS

En résumé

Activité : jouer dans la cascade

À suivre

# Spécificité

Quand des règles avec des sélecteurs différents s'appliquent sur un même élément, le navigateur choisit la règle qui a la plus grande spécificité. La spécificité mesure essentiellement combien la sélection est précise :

 $\bullet$ 

- Un sélecteur d'élément est peu spécifique il cible tous les éléments d'un type donné dans la page — son score est donc faible;
- Un sélecteur de classe est plus spécifique dans la page, il ne cible que les éléments dont l'attribut class a la valeur choisie son score est plus important.

## $\bullet\bullet\bullet\quad \Box \lor\ \Leftrightarrow$

#### $\circledR$  developer.mozilla.org  $\circledR$

 $\bigoplus$  Français  $\vee$ 

 $\overline{\phantom{a}}$ 

 $\equiv$ 

## $\frac{1}{\sqrt{2}}$  mdn web docs

Apprendre le développement web > Cascade et héritage

### In this article

#### Règles contradictoires

Comprendre comment ces concepts se combinent

Comprendre l'héritage

Comprendre la cascade

Où sont écrites les règles CSS

En résumé

Activité : jouer dans la cascade

À suivre

Dans ce cours

**Related Topics** 

Bienvenue aux débutants !

Voyons cela sur un exemple. Ci-dessous, on retrouve deux règles qui pourraient s'appliquer à h1. Au final h1 est coloré en rouge — le sélecteur de classe donne une plus grande spécificité à sa règle, et du coup c'est cette règle qui est choisie même si elle apparaît plus tôt dans le CSS.

 $\bullet$ 

# This is my heading.

#### Interactive editor

.main-heading { color: red;  $\}$ 

 $h1 \{$ color: blue;

 $\}$ 

<h1 class="main-heading">This is my heading.</h1>

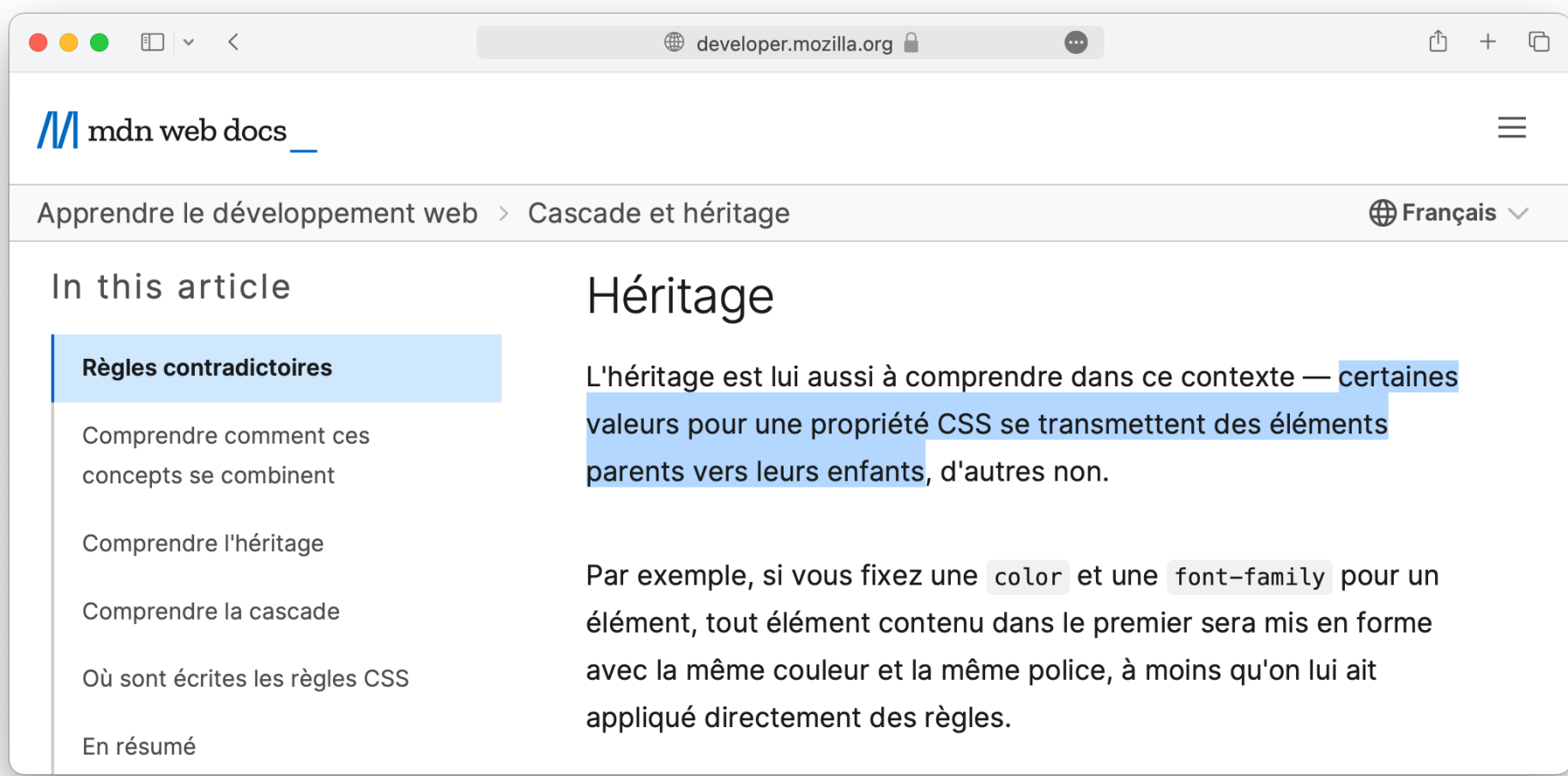

## $\begin{array}{c|c|c|c|c|c} \hline \bullet & \bullet & \text{if} & \text{if} & \text$

#### developer.mozilla.org

 $\bigoplus$  Français  $\vee$ 

#### $\equiv$

# $\frac{1}{\sqrt{2}}$  mdn web docs

Apprendre le développement web > Cascade et héritage

# In this article

#### Règles contradictoires

Comprendre comment ces concepts se combinent

Comprendre l'héritage

Comprendre la cascade

Où sont écrites les règles CSS

En résumé

Activité : jouer dans la cascade

À suivre

Par exemple, si vous fixez une color et une font-family pour un élément, tout élément contenu dans le premier sera mis en forme avec la même couleur et la même police, à moins qu'on lui ait appliqué directement des règles.

 $\bullet$ 

As the body has been set to have a color of blue this is inherited through the descendants.

We can change the color by targeting the element with a selector, such as this span.

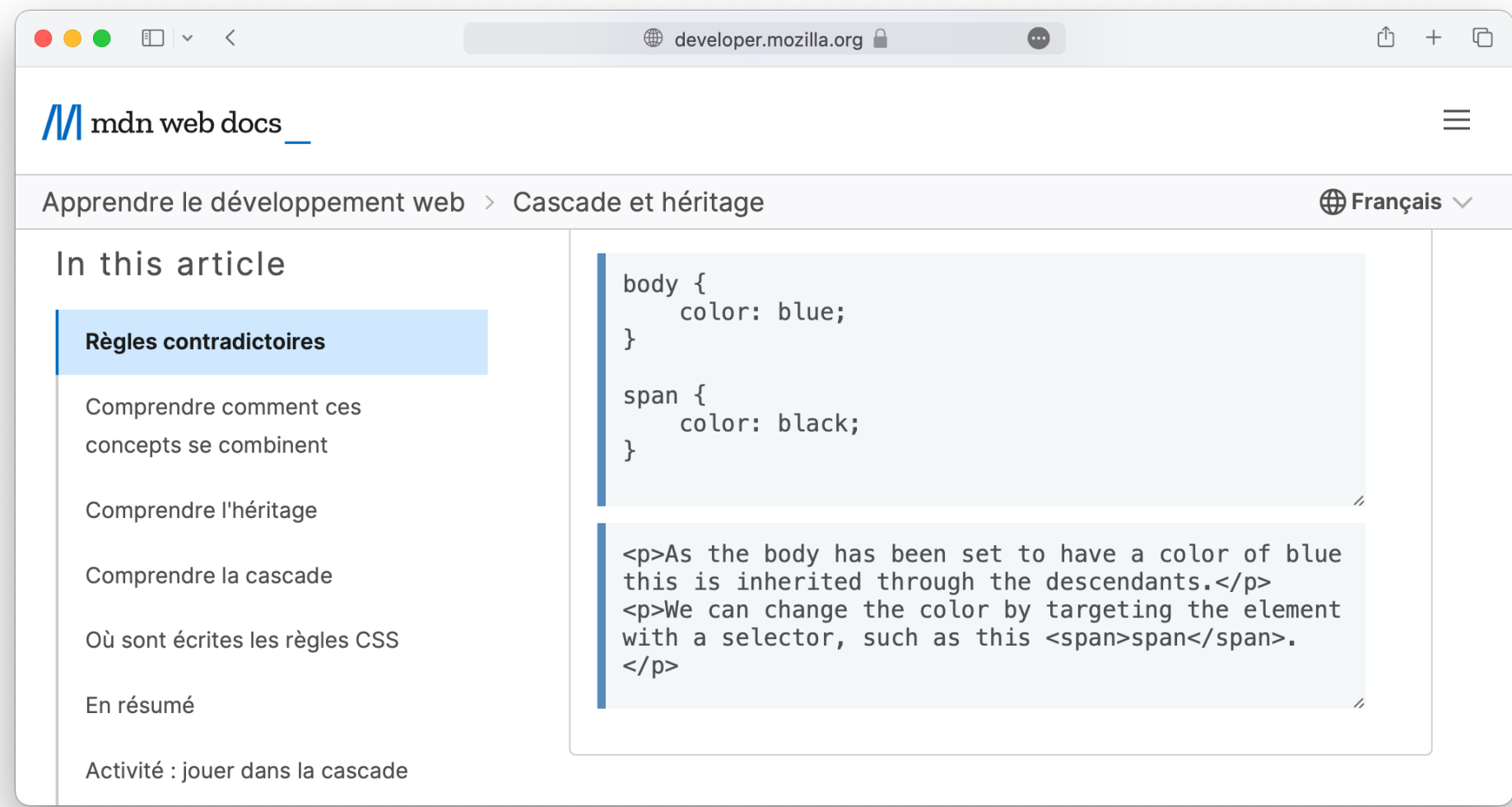

### $\bullet\bullet\bullet\blacksquare\lor\checkmark$

#### $\circledR$  developer.mozilla.org  $\circledR$

 $\bigoplus$  Français  $\vee$ 

#### $\equiv$

# $\frac{1}{\sqrt{2}}$  mdn web docs

Apprendre le développement web > Cascade et héritage

# In this article

#### Règles contradictoires

Comprendre comment ces concepts se combinent

Comprendre l'héritage

Comprendre la cascade

Où sont écrites les règles CSS

En résumé

Activité : jouer dans la cascade

À suivre

Dans ce cours

Certaines propriétés ne se transmettent pas - par exemple si vous attribuez un width de 50% à un élément, aucun de ses descendants n'aura une largeur diminuée de moitié par rapport à celle de son parent. Si c'était le cas, l'usage de CSS serait particulièrement frustrant!

 $\bullet$ 

Note : Sur MDN, dans les pages de référence des A propriétés CSS, vous trouverez des encarts d'information technique, le plus souvent au pied de la section de spécifications, dans lesquels sont listés nombre de données sur la propriété, notamment si elle est héritée ou non. Voir la section des spécifications de la propriété color, par exemple.

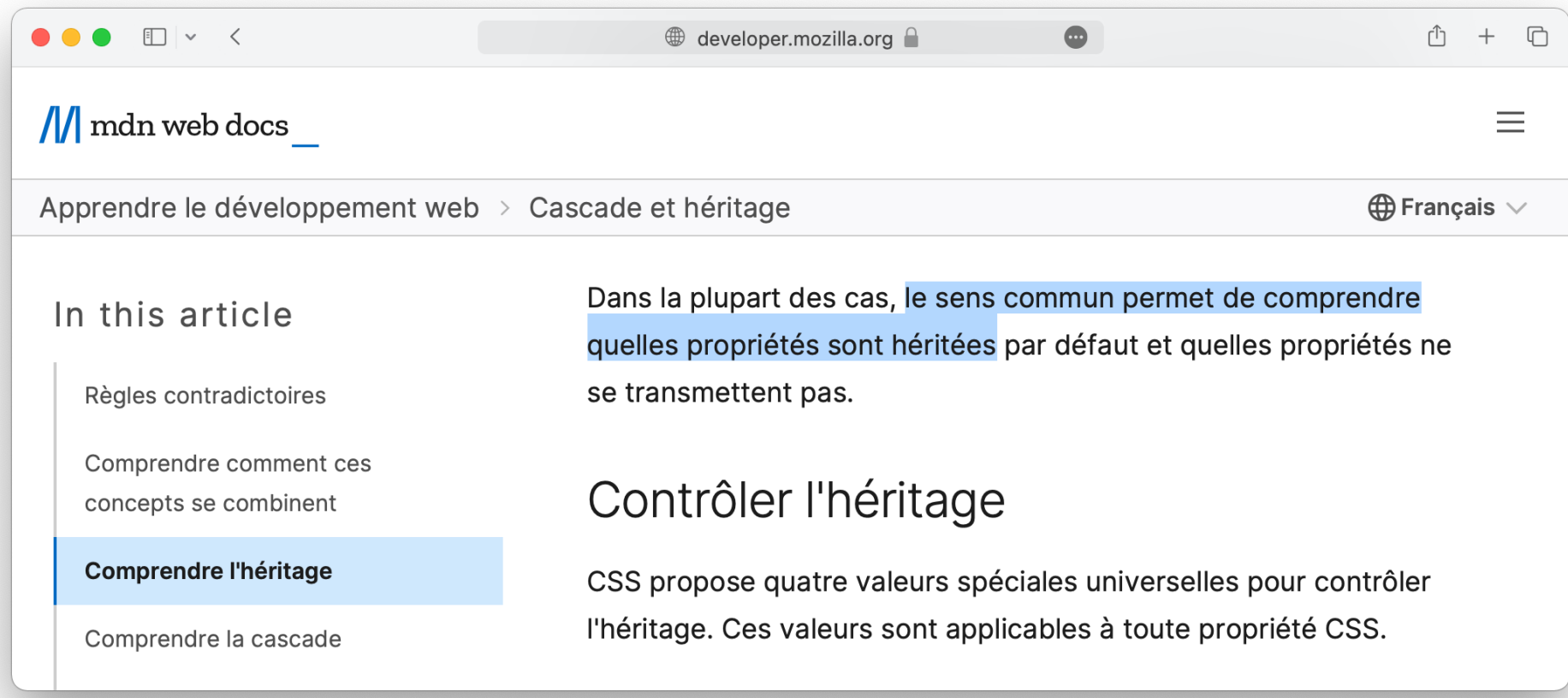

https://www.w3.org/TR/CSS22/propidx.html

# Principales propriétés héritées par défaut

- $\blacktriangleright$  [border-collapse](https://developer.mozilla.org/fr/docs/Web/CSS/border-collapse)
- [border-spacing](https://developer.mozilla.org/fr/docs/Web/CSS/border-spacing)
- [caption-side](https://developer.mozilla.org/fr/docs/Web/CSS/caption-side)
- [color](https://developer.mozilla.org/fr/docs/Web/CSS/color)
- [font-family](https://developer.mozilla.org/fr/docs/Web/CSS/font-family)
- $\blacktriangleright$  [font-size](https://developer.mozilla.org/fr/docs/Web/CSS/font-size)
- [font-style](https://developer.mozilla.org/fr/docs/Web/CSS/font-style)
- [font-variant](https://developer.mozilla.org/fr/docs/Web/CSS/font-variant)
- $\blacktriangleright$  [font-weight](https://developer.mozilla.org/fr/docs/Web/CSS/font-weight)
- [font](https://developer.mozilla.org/fr/docs/Web/CSS/font) (raccourci)
- $\blacktriangleright$  [letter-spacing](https://developer.mozilla.org/fr/docs/Web/CSS/letter-spacing)
- I [line-height](https://developer.mozilla.org/fr/docs/Web/CSS/line-height)
- [list-style-image](https://developer.mozilla.org/fr/docs/Web/CSS/list-style-image)
- [list-style-position](https://developer.mozilla.org/fr/docs/Web/CSS/list-style-position)
- [list-style-type](https://developer.mozilla.org/fr/docs/Web/CSS/list-style-type)
- [list-style](https://developer.mozilla.org/fr/docs/Web/CSS/list-style)
- [text-align](https://developer.mozilla.org/fr/docs/Web/CSS/text-align)
- [text-indent](https://developer.mozilla.org/fr/docs/Web/CSS/text-indent)
- I [text-transform](https://developer.mozilla.org/fr/docs/Web/CSS/text-transform)
- [visibility](https://developer.mozilla.org/fr/docs/Web/CSS/visibility)
- [white-space](https://developer.mozilla.org/fr/docs/Web/CSS/white-space)
- [word-spacing](https://developer.mozilla.org/fr/docs/Web/CSS/word-spacing)

## $\bullet\bullet\bullet\quad \Box \lor \quad \mathbf{<}$

#### developer.mozilla.org

 $\begin{array}{cccc} \uparrow & & + & \Box \end{array}$ 

 $\equiv$ 

 $\bigoplus$  Français  $\vee$ 

# $\frac{1}{\sqrt{2}}$  mdn web docs

Apprendre le développement web > Cascade et héritage

# In this article

Règles contradictoires

Comprendre comment ces concepts se combinent

#### **Comprendre l'héritage**

Comprendre la cascade

Où sont écrites les règles CSS

En résumé

Activité : jouer dans la cascade

À suivre

Dans ce cours

#### inherit

La propriété correspondante prend la valeur définie dans l'élément parent. Dans les faits, cela "active l'héritage".

 $\bullet$ 

### initial

La propriété correspondante prend la valeur par défaut définie dans la feuille de style du navigateur. Si aucune valeur n'est définie par défaut dans le navigateur et que la propriété est transmise par héritage la propriété est redéfinie à inherit.

#### unset

Redéfinit la propriété à sa valeur naturelle : si la propriété est transmise par héritage, le comportement est le même que inherit, sinon il est identique à initial.

# **OOO** DV <

# $\mathbb{D}$  +  $\mathbb{D}$

 $\bigoplus$  Français  $\vee$ 

 $\equiv$ 

# $\frac{1}{\sqrt{2}}$  mdn web docs

Apprendre le développement web > Cascade et héritage

# In this article

Règles contradictoires

Comprendre comment ces concepts se combinent

Comprendre l'héritage

#### Comprendre la cascade

Où sont écrites les règles CSS

En résumé

# Comprendre la cascade

Nous comprenons maintenant pourquoi un paragraphe imbriqué profondément dans la structure du code HTML a la même couleur que le <br/> <br/>
<br/>
<br/>
<br/>
<br/>
comprenons due le <br/> <br/>
<br/>
due le <br/> <br/>
<br/>
due le <br/> <br/>
<br/>
due le <br/> <br/>
due le <br/> <br/>
due le <br/> <br/>
due le <br/> <br/>
due le <br/> <br/ comment changer la mise en forme d'un élément où qu'il soit dans le document — que ce soit par un sélecteur de type ou en créant une classe. Nous allons maintenant examiner comment la cascade détermine la règle CSS qui s'applique quand plusieurs règles ciblent le même élément.

 $\bullet$ 

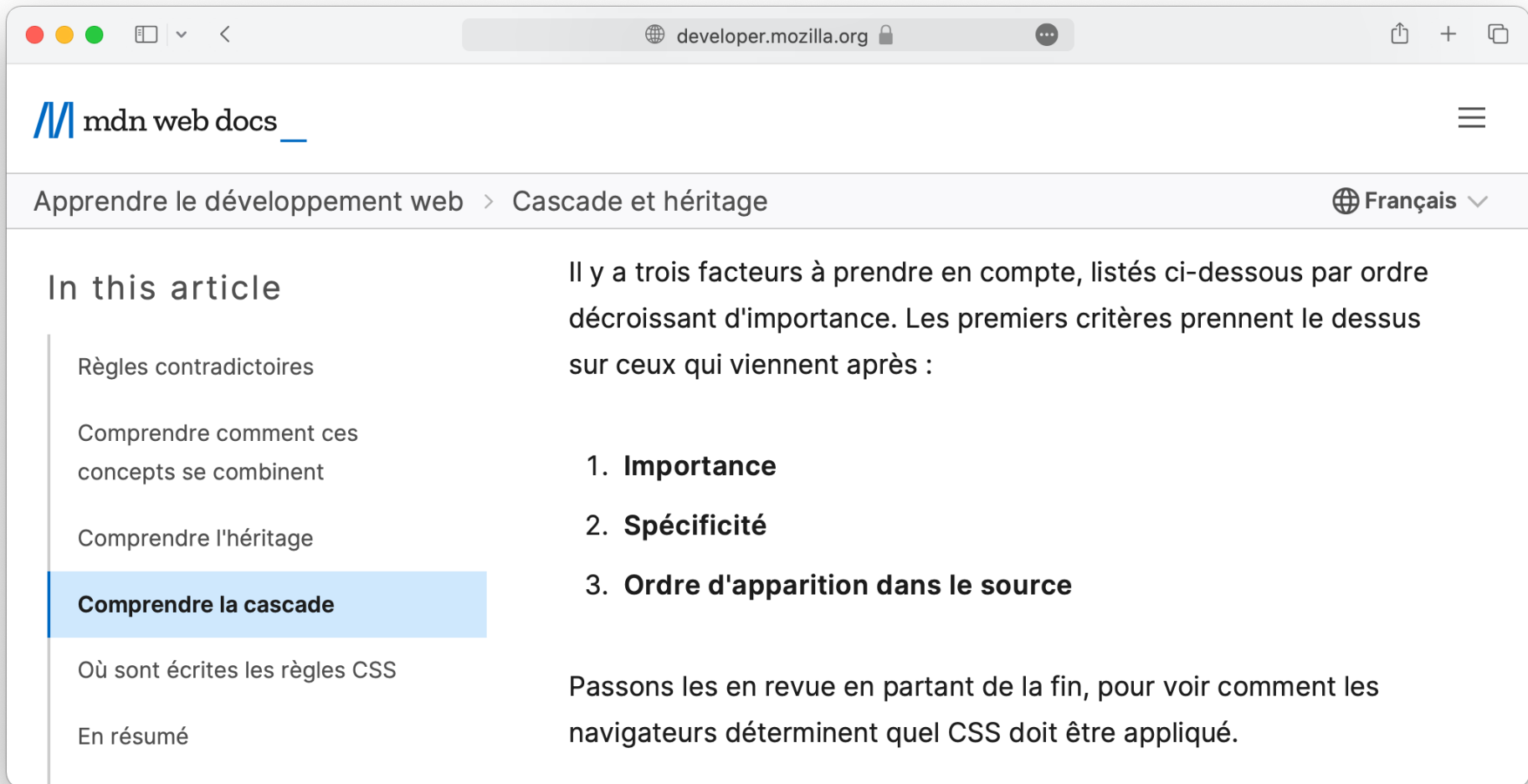

## $\begin{array}{c|c|c|c|c|c|c|c} \hline \bullet & \bullet & \text{if} & \text{if} & \text{if$

 $\bigoplus$  Français  $\vee$ 

#### $\equiv$

# $\frac{1}{\sqrt{2}}$  mdn web docs

Apprendre le développement web > Cascade et héritage

# In this article

Règles contradictoires

Comprendre comment ces concepts se combinent

Comprendre l'héritage

#### Comprendre la cascade

Où sont écrites les règles CSS

# Ordre d'apparition dans le source

Nous avons déjà vu comment l'ordre d'apparition dans le source compte dans la cascade. Si deux règles avec le même poids s'appliquent alors celle qui vient en dernier dans le CSS l'emporte. L'intuition est la suivante : plus on avance dans le CSS plus on s'approche de l'élément ciblé ; quand une règle le sélectionne, elle écrase la précédente jusqu'à la dernière règle rencontrée dans le source qui l'emporte et met en forme l'élément..

 $\bullet$ 

## $\bullet\bullet\bullet\quad \Box \lor \checkmark$

#### $\mathbb{D}$  +  $\mathbb{D}$

 $\equiv$ 

 $\bigoplus$  Français  $\vee$ 

# $\frac{1}{\sqrt{2}}$  mdn web docs

Apprendre le développement web > Cascade et héritage

# In this article

Règles contradictoires

Comprendre comment ces concepts se combinent

Comprendre l'héritage

#### **Comprendre la cascade**

Où sont écrites les règles CSS

En résumé

Activité : jouer dans la cascade

À suivre

# Spécificité

L'ordre des règles dans le source est important. On rencontre pourtant des situations où deux règles ciblent le même élément mais c'est la première écrite dans le source qui s'applique. C'est que la première règle a une spécificité plus élevée — elle est plus spécifique, elle est donc choisie par le navigateur pour mettre en forme l'élément.

 $\qquad \qquad \bullet$ 

Comme nous l'avons vu plus haut dans cette leçon, un sélecteur de classe a plus de poids qu'un sélecteur d'élément, de sorte que les propriétés définies sur la classe remplaceront celles appliquées directement à l'élément.

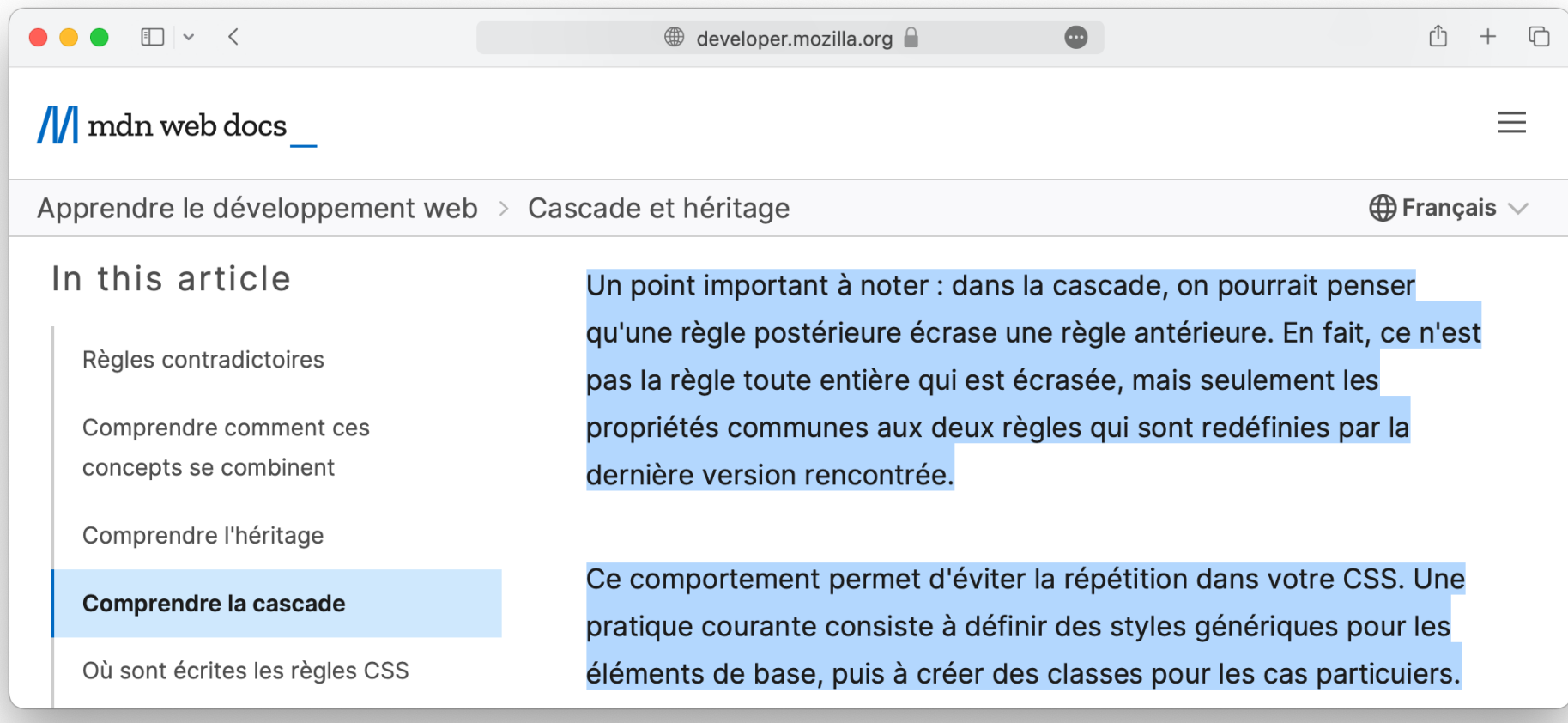

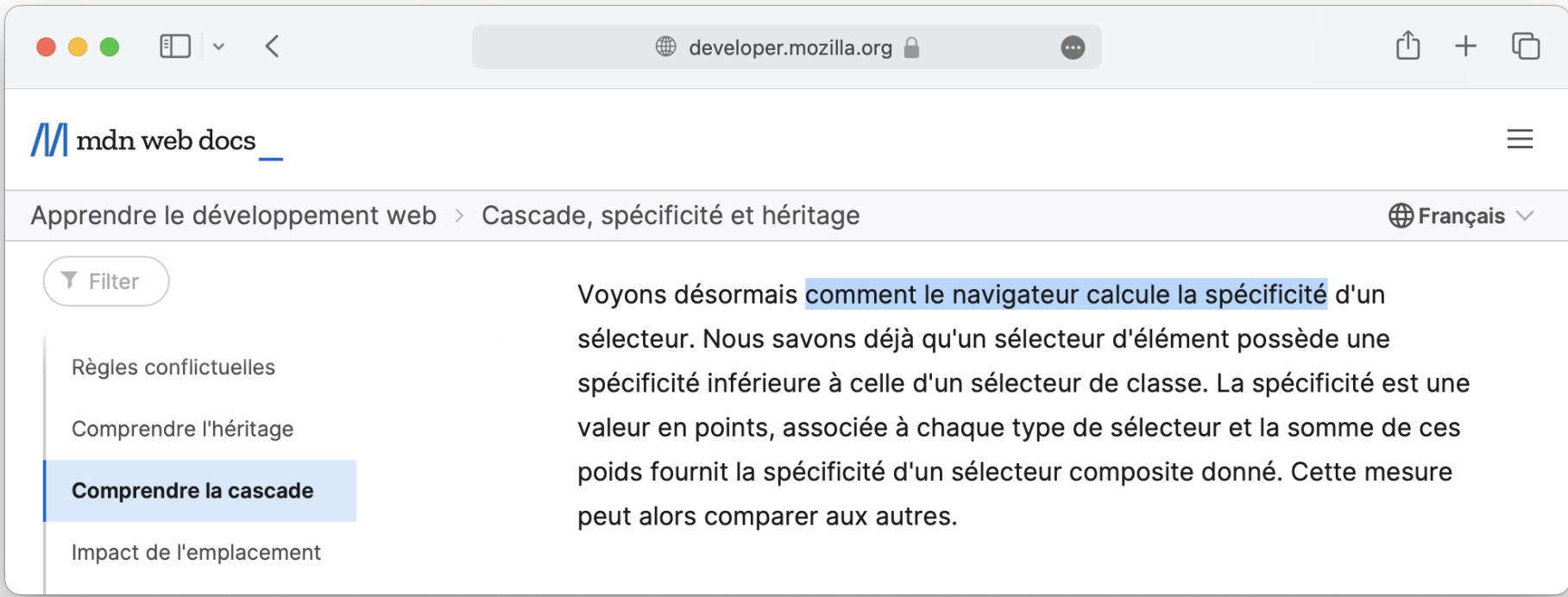

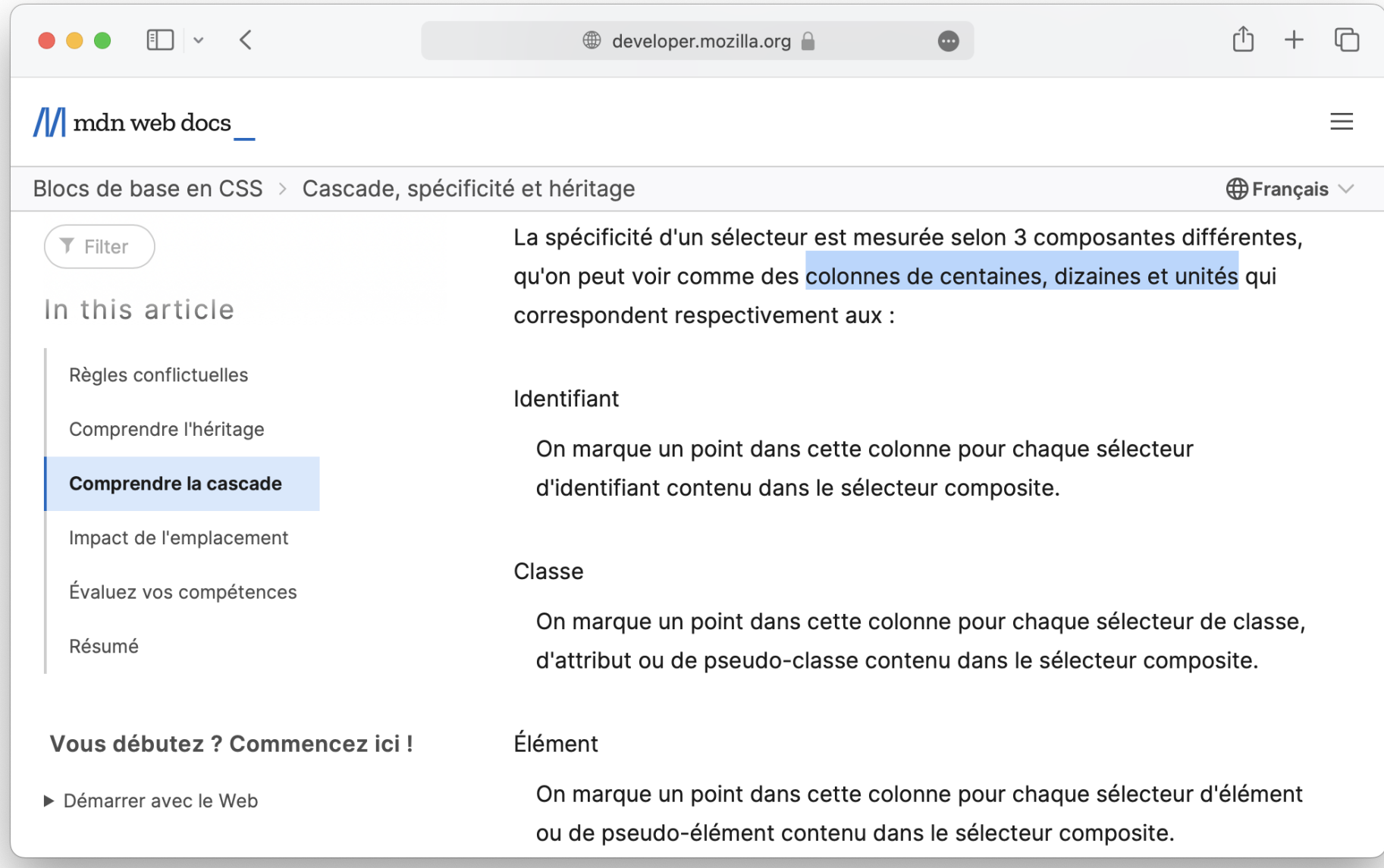

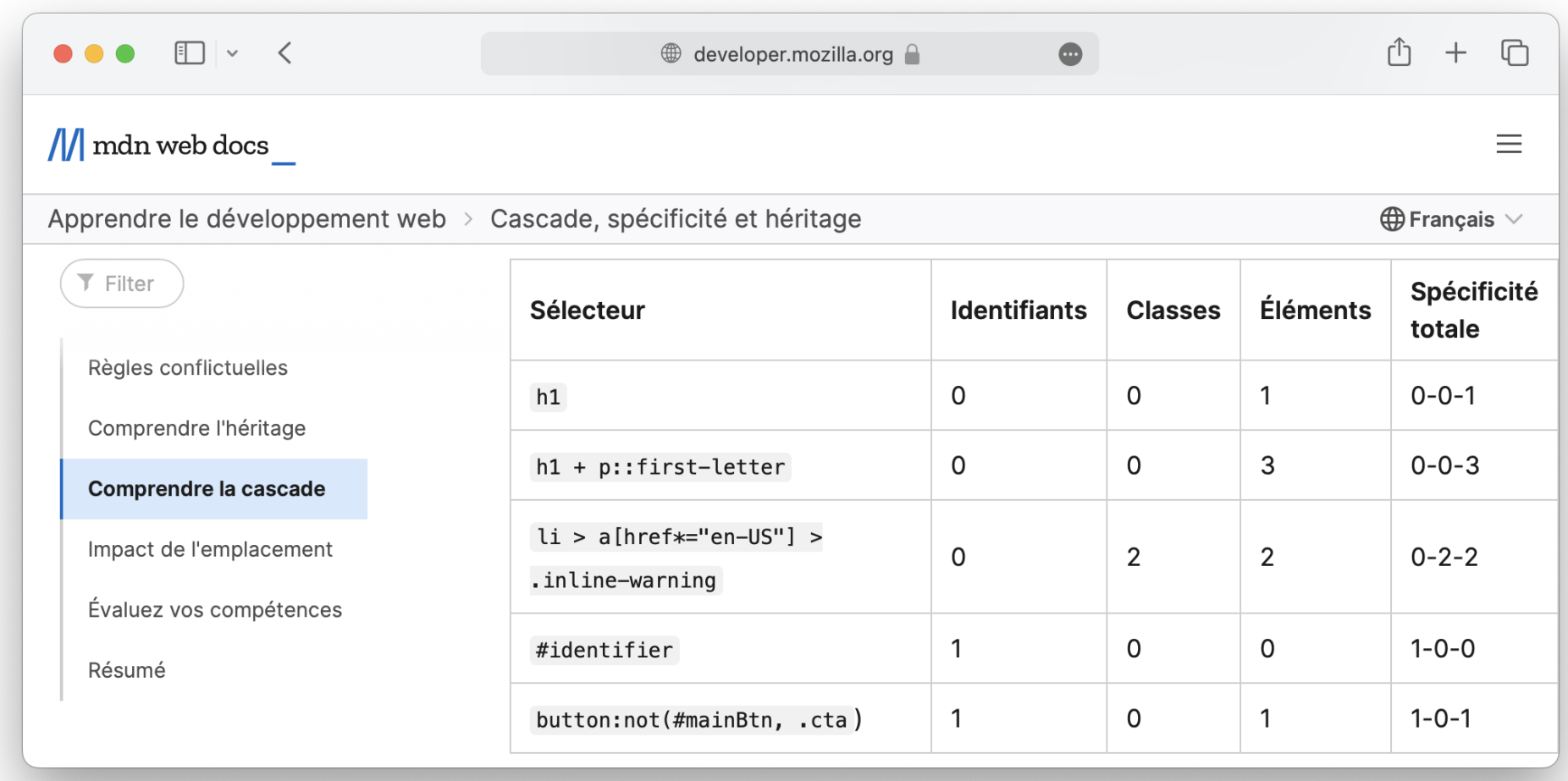

# Remarques :

- Dans Google Chrome, le triplet 1-0-2 est représenté (1,0,2)
- Par exemple, 1-0-2 est plus spécifique que 0-2-1 (car 102 ≥ 21)

# A retenir

La déclaration appliquée à un élément est déterminée ainsi :

- Parmi les sélécteurs qui s'appliquent à l'élément, le plus spécifique est choisi.
- I S'il en existe plusieurs avec la même spécificité, le dernier dans l'ordre d'inclusion des styles est choisi.
- S'il n'en existe aucun, mais que la propriété est héritée, on remonte dans l'arbre jusqu'à l'élément le plus bas qui a modifié cette propriété.
- Sinon, la valeur par défaut de la propriété est utilisée (style de l'agent).

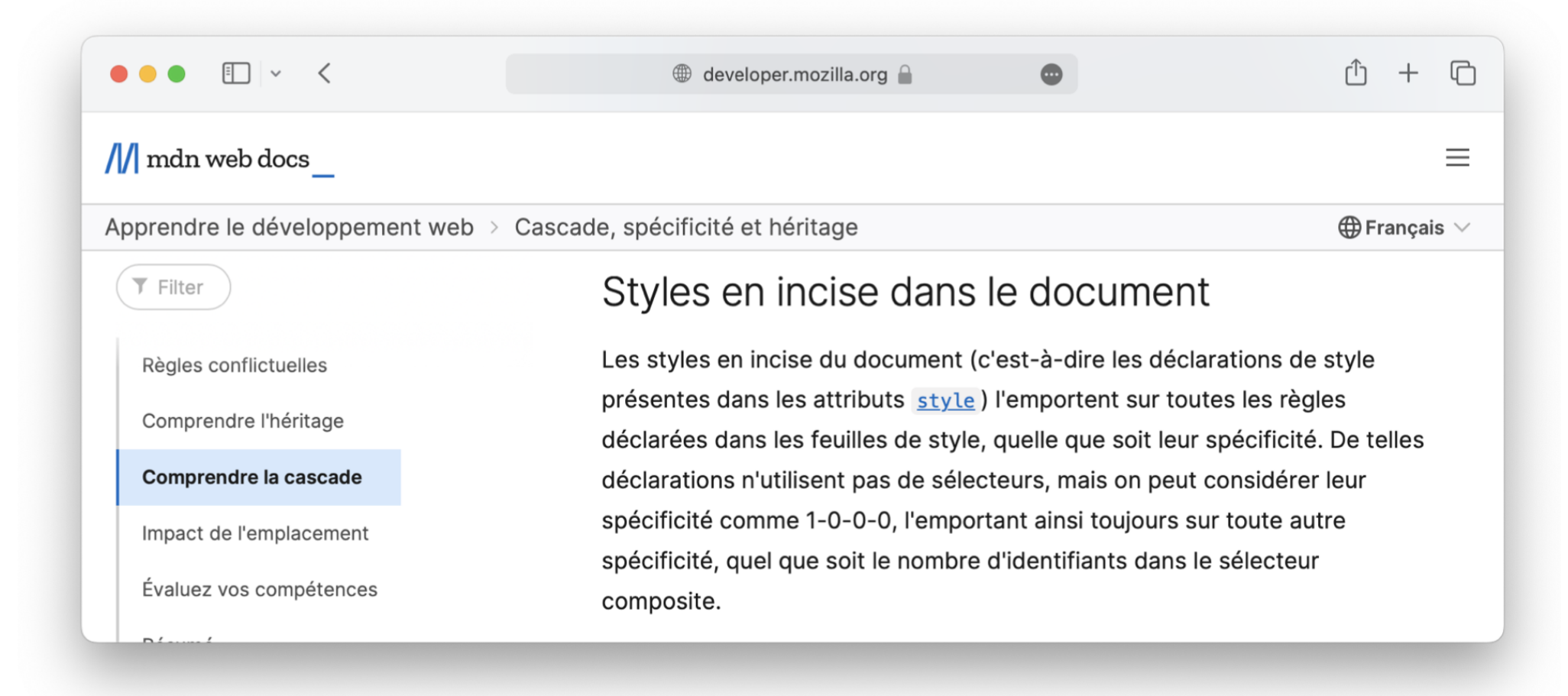

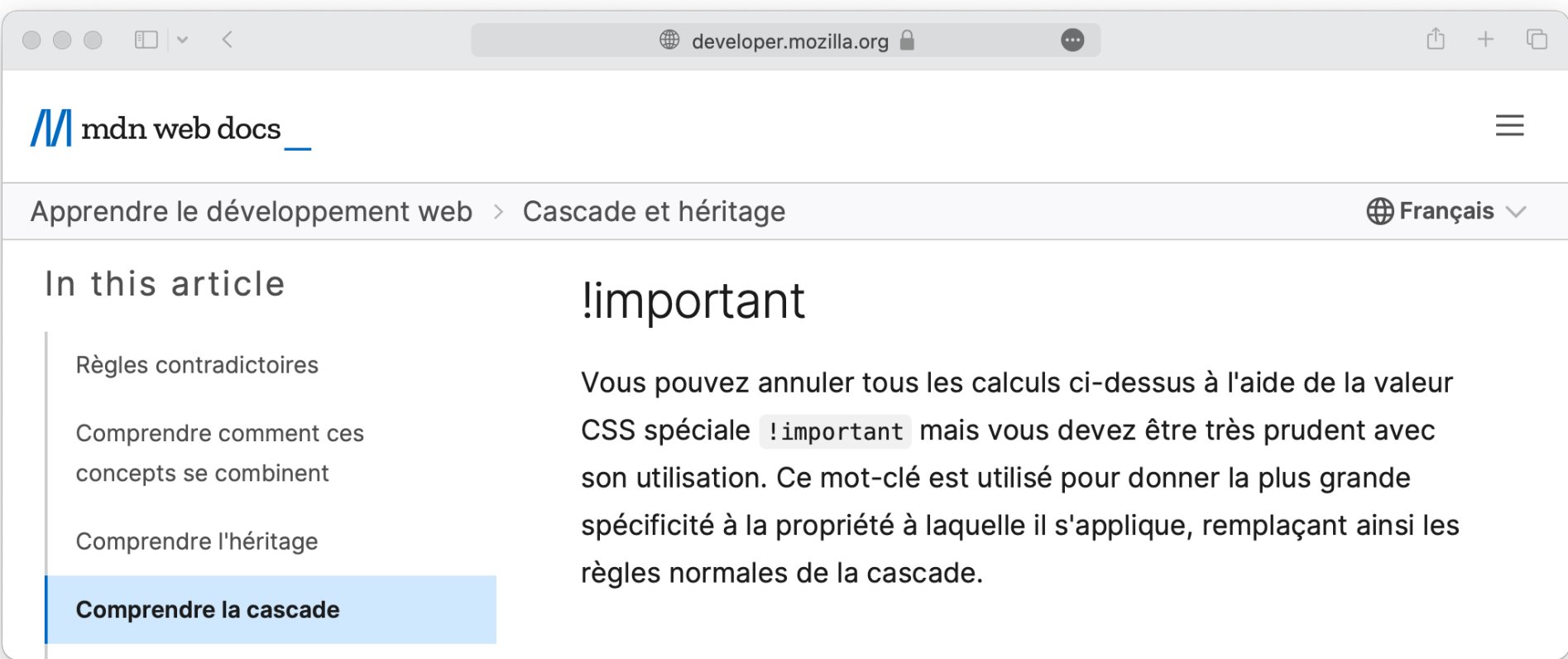

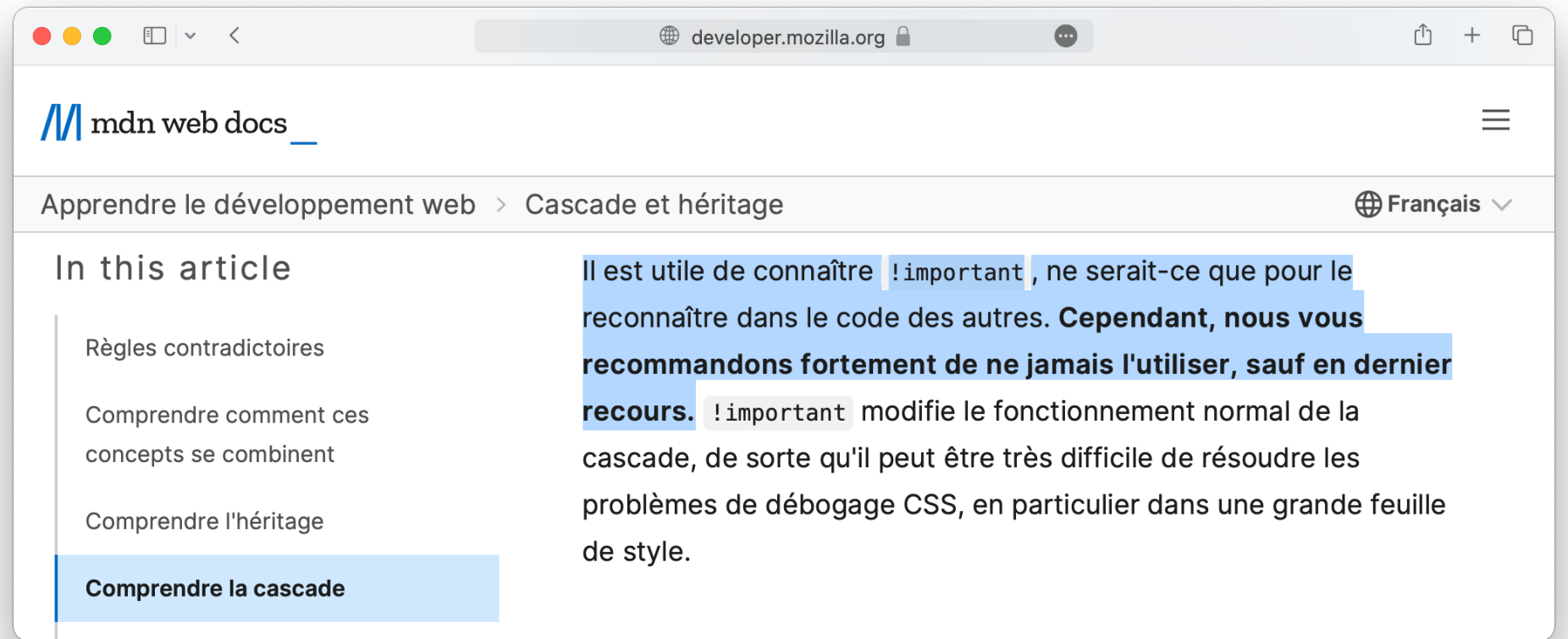

https://developer.mozilla.org/fr/docs/Learn/CSS/Building\_blocks/Cascade\_and\_inheritance#!important